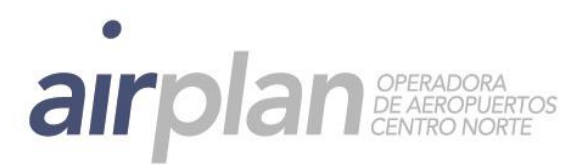

## **Instructivo para la descarga de certificados tributarios**

Ahora los certificados tributarios se encuentran en nuestro sitio web[: www.airplan.aero](http://www.airplan.aero/) Para descargarlos debes:

1. Ingresar a [www.airplan.aero](http://www.airplan.aero/)

2. Dirígete al enlace **CERTIFICADOS TRIBUTARIOS**, el cual se encuentra al final de la página.

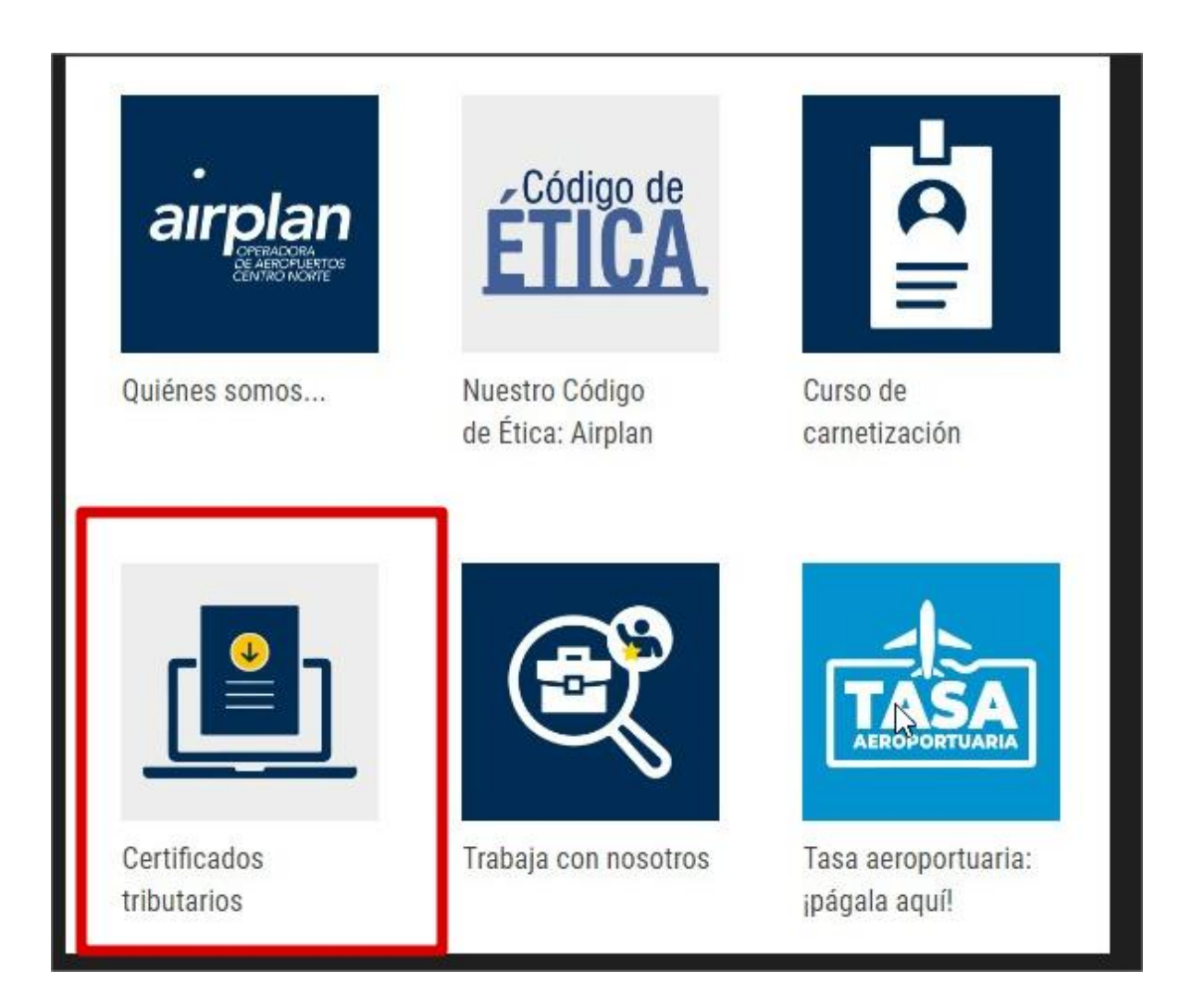

Oficinas Corporativas: Aeropuerto Internacional José María Córdova - Rionegro-Antioquia - PBX: (574) 444 28 18 - Fax: 402 91 99

Aeropuerto Internacional José María Córdova<br>Conmutador: (574) 402 51 10<br>Rionegro - Antioquia

Aeropuerto El Caraño Aeropuerto Los Garzones Aeropuerto Las Brujas<br>Teléfono: (4) 671 15 37 Leléfono: (4) 791 14 76 Leféfono: (5) 249 97 35<br>Quibdó – Chocó Montería – Córdoba Corozal – Sucre

Aeropuerto Antonio Roldán B.<br>Teléfono: 829 64 33 Carepa - Antioquia

Aeropuerto Olaya Herrera Bien de Interés Cultural Carrera 65 A 13 - 157 Teléfono: 365 61 00 Medellín - Antioquia

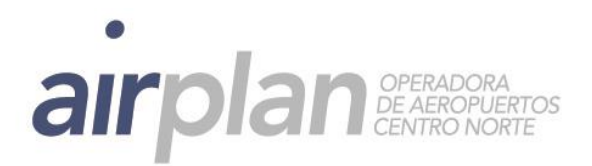

3. Escribe el número del NIT o cédula sin dígito de verificación.

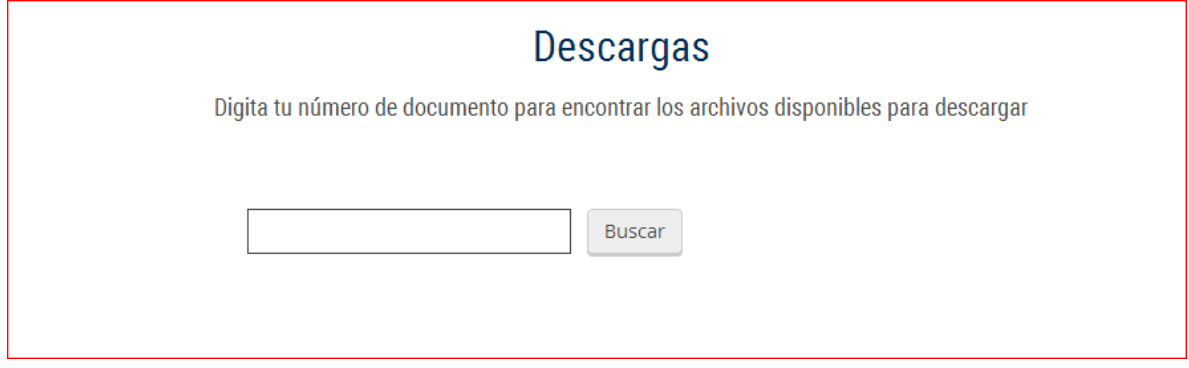

3. Descarga el certificado tributario.

4. En caso de que el archivo solicite clave, digita: 900205407 o 830054539

5. Si tienes dificultades o dudas adicionales, por favor contacta a nuestro equipo al teléfono 3132521514 o al corre[o marango@airplan.aero](mailto:marango@airplan.aero)

Oficinas Corporativas: Aeropuerto Internacional José María Córdova - Rionegro-Antioquia - PBX: (574) 444 28 18 - Fax: 402 91 99